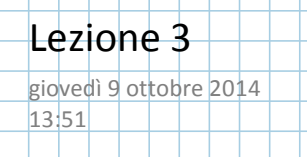

9 CAMBIO TUTORATO

 $\frac{2}{1}$ 

 $\frac{2}{3}$ 

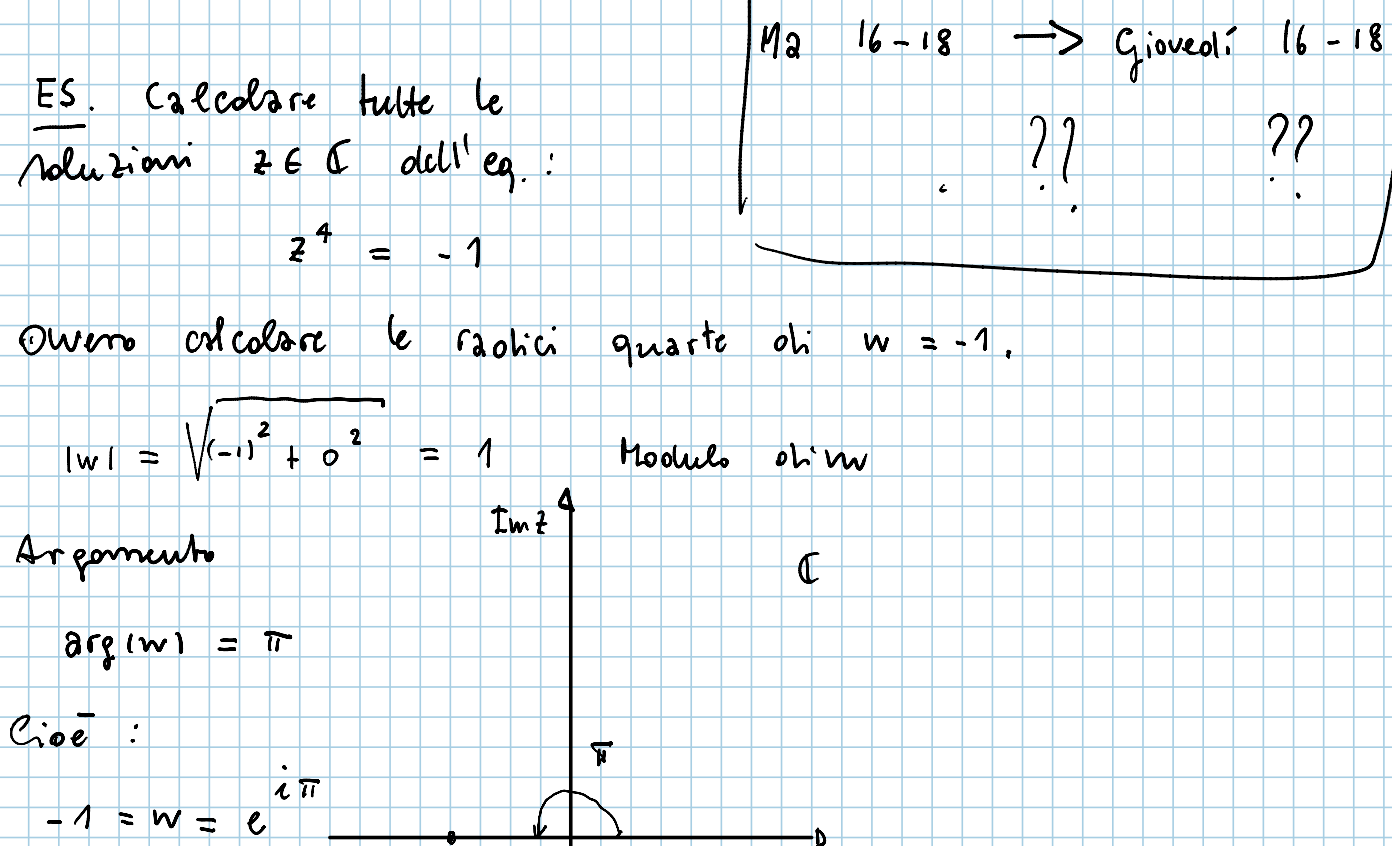

- 4

┢┎  $\overline{\mathsf{w}}$ 

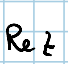

 $K \in \mathbb{Z}$ 

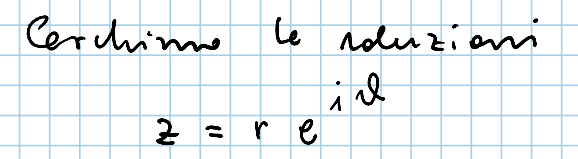

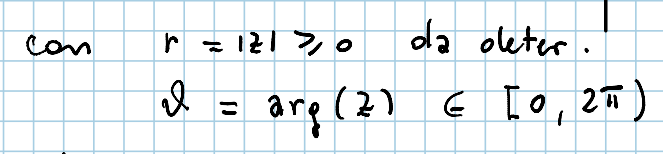

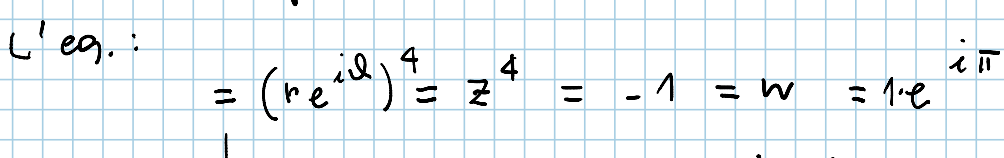

$$
r^4(e^{i\vartheta})^4 = (r^4)e^{i4\vartheta}
$$

 $\begin{cases} r^4 = 1 \\ 40 = \pi + 2k\pi \end{cases}$ 

 $\mathsf{r} = 1$ 

 $Holil$  ristema:

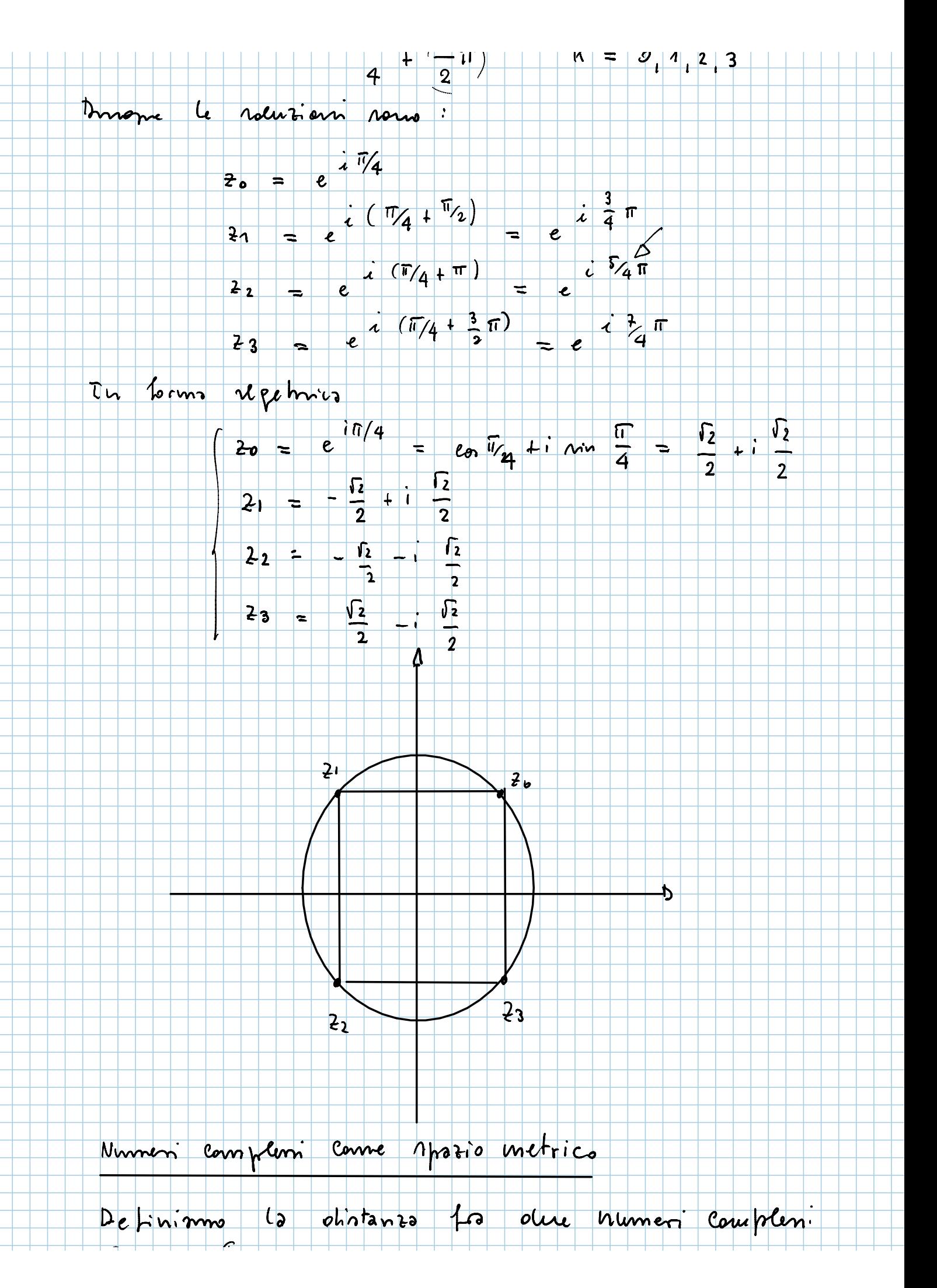

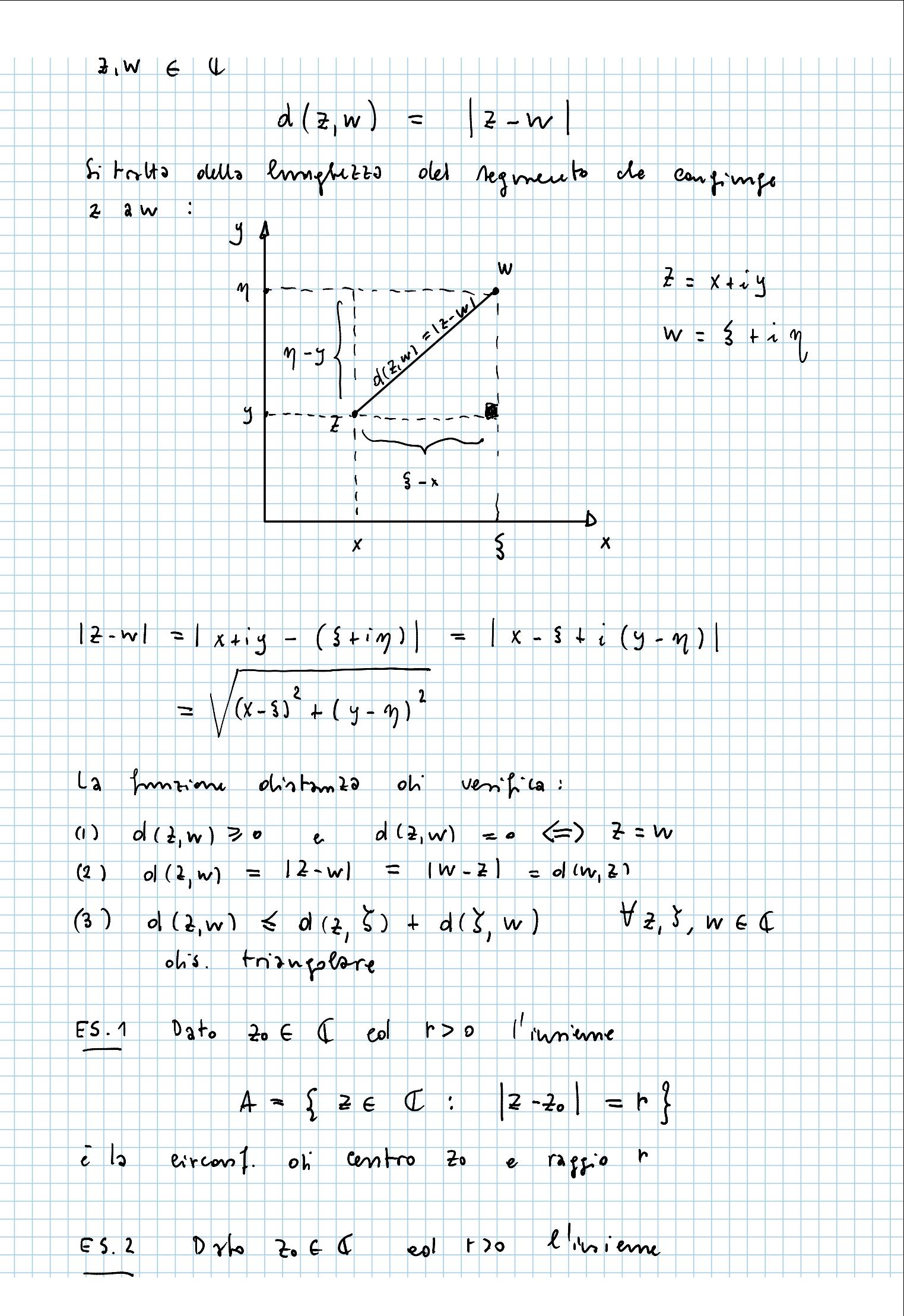

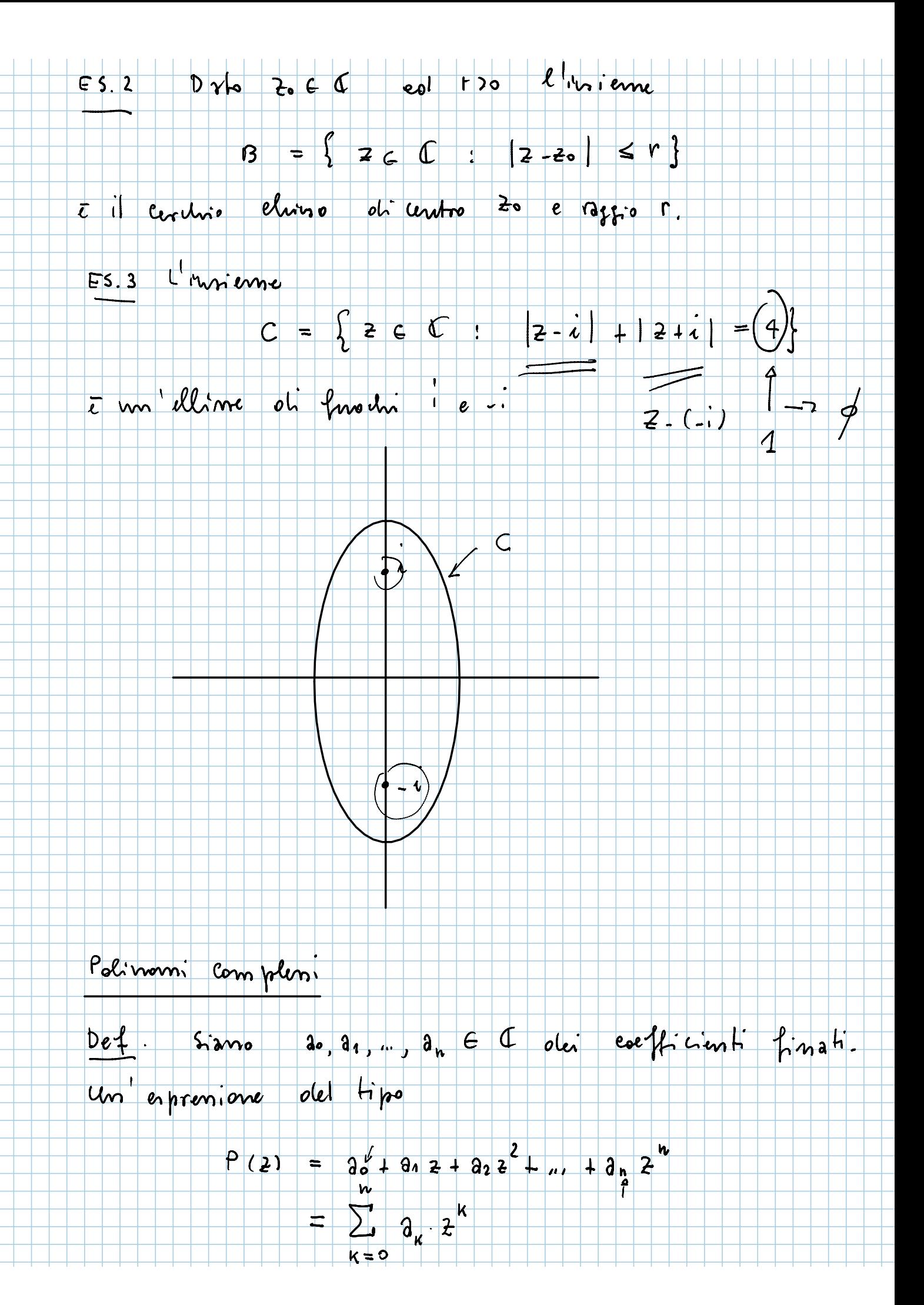

n'otice polinomio complemo nella variatile complessa 26 C. Se an 70 objection de P 10 produi n EIN.<br>Infine objection de un numéro complesso 20 € C<br>È una ractice del foolinomio P 1e

owere P cricolate in Ze si annulla.

 $\beta$  (  $\lambda$ °) = 0

TEDR (fondamentale dell'Agebra) Un politionne compless oh groob n EIN, n z 1, ha enattamente h raotici (contate can la coro malteplinità).

Dim. Omessa. Difficile.

Esampro (1) Il polonomio resle  $P(x) = x^2 + 1$  in  $x \in \mathbb{R}$ non ha radice reser.

(2) Invect il politions is completed  $P(2) = 2\overline{e_+}$  1 in  $z \in \mathbb{C}$ <br>has once rastici. In puti

 $Z^{2}+1 = (Z+i)(Z-i) = (Z^{2}-i^{2}) = Z^{2}+1$ Le solit romo  $2 = \pm i$ .

Onervatione Un polinomie complene P(2) ob

groots in ha in rastici zi, ..., zu E I . Dinopie<br>i fattori z-zi, z-zz, ..., z-zu divistans P(z).<br>Animoti P(z) in può fattorizzare vel requeste  $$  $P(2) = 3n \cdot (2-21)(2-22) \dots (2-2n)$  $\Box\Pi$  $\sum_{k=1}^{n} a_k z^k$ 

u fattori

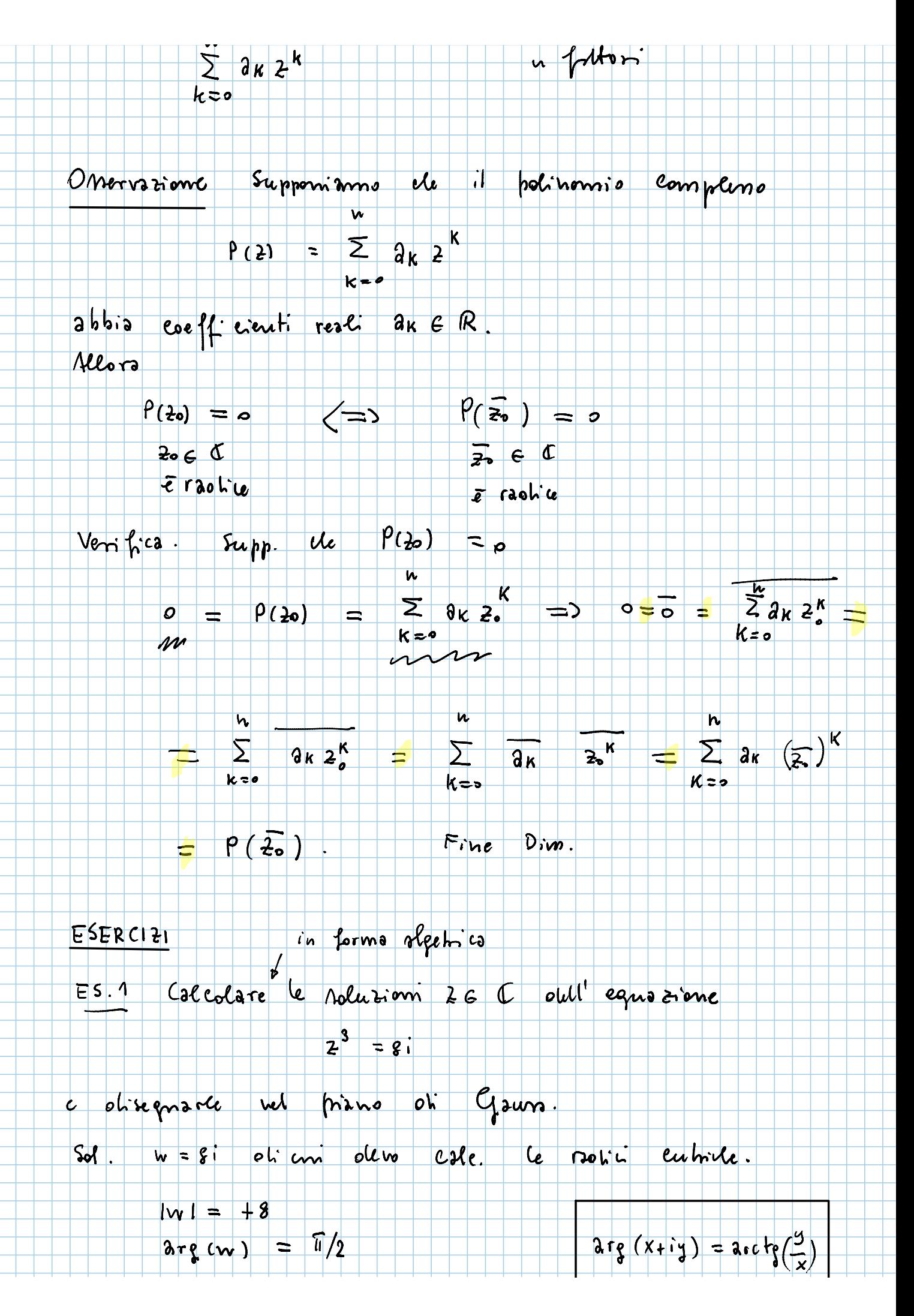

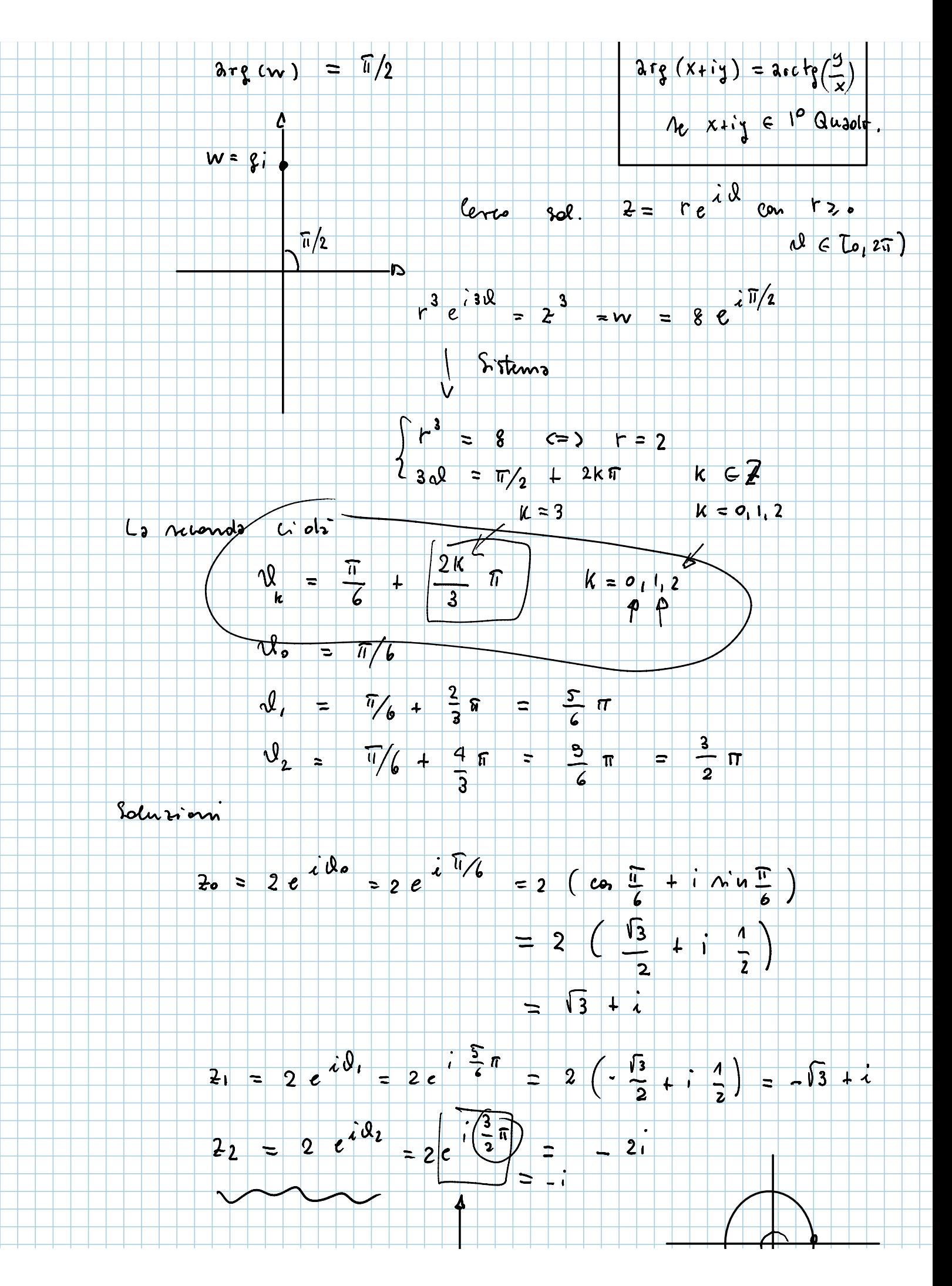

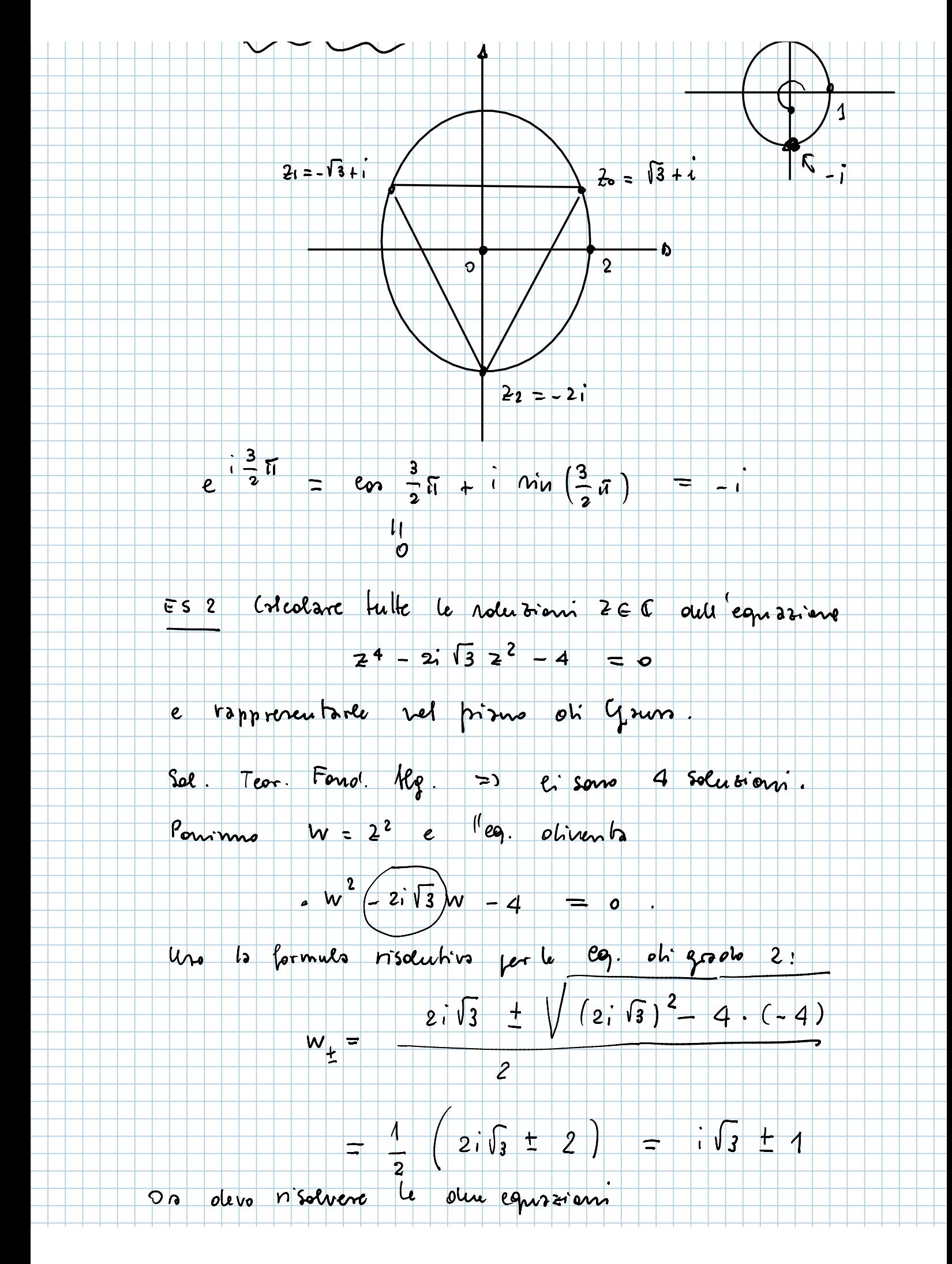

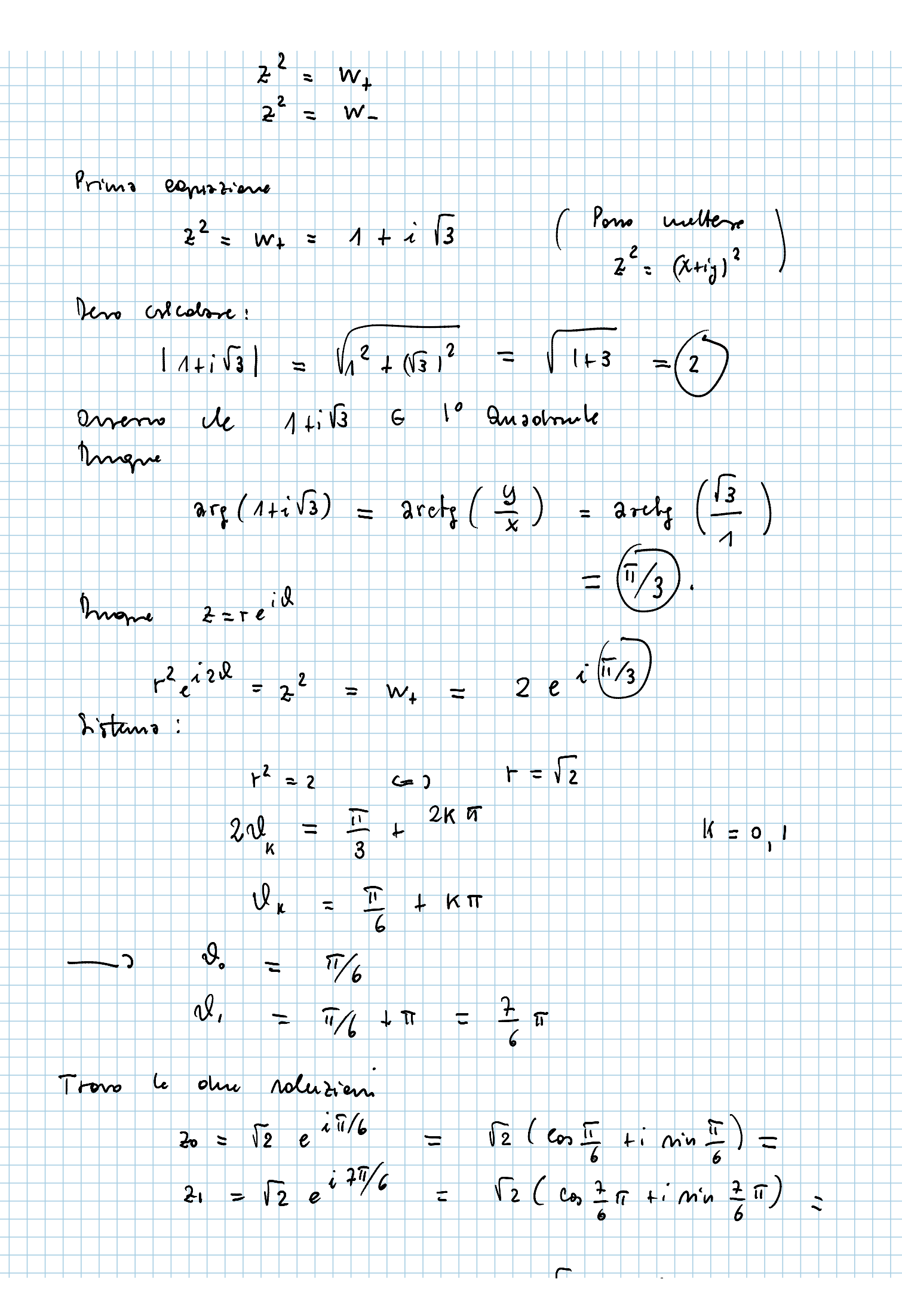

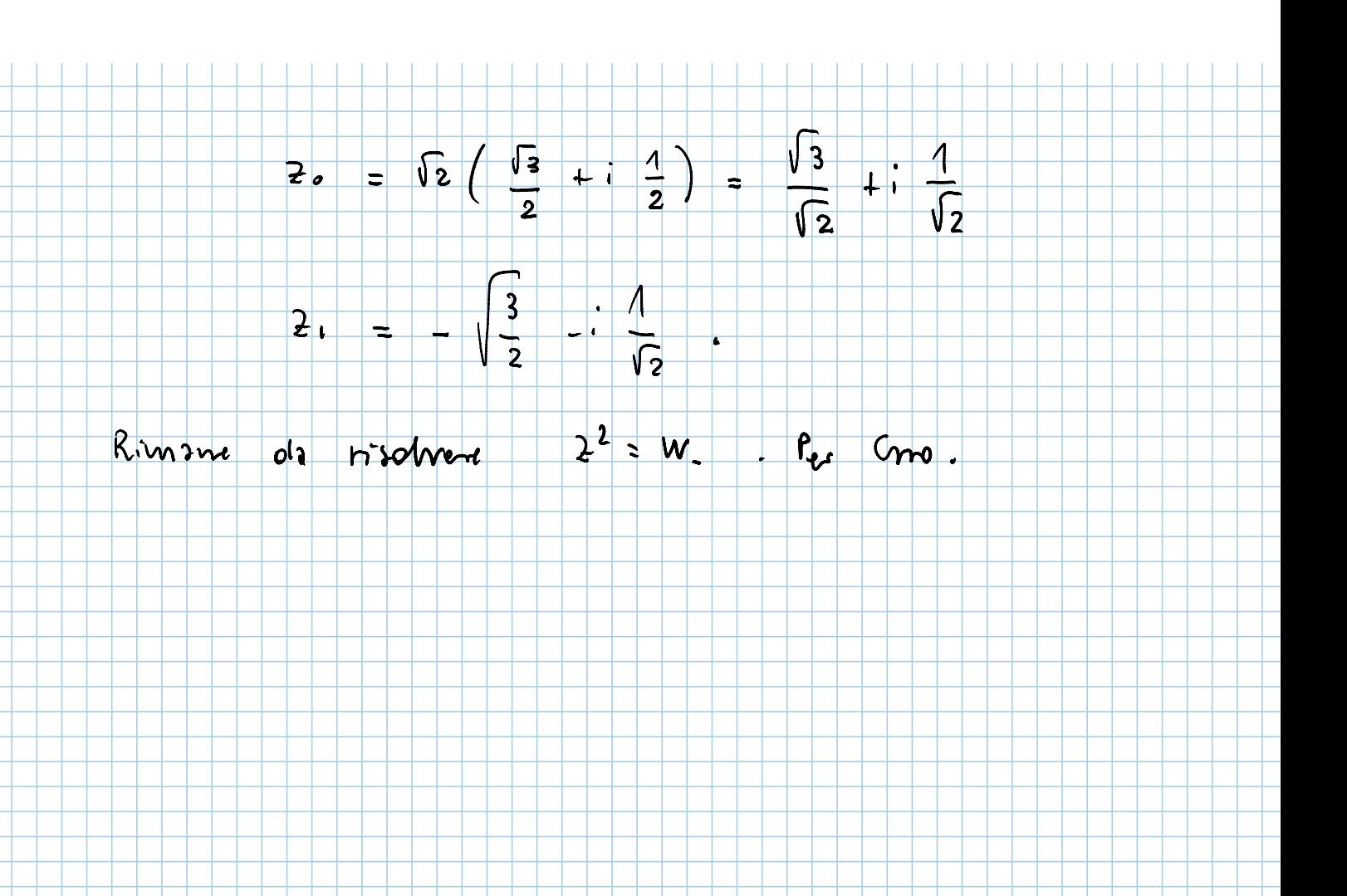